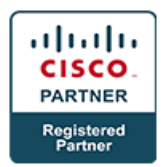

# **Deploying and Configuring IWAN Technologies v2.0 - IWAN**

# **Course Details**

# Course Outline

- **1. IWAN Overview**
	- a. Why Use IWAN
	- b. IWAN Base Concepts
	- c. IWAN

# **2. Transport Independent Design (Dual DMVPN)**

- a. EIGRP Overlay Routing
- b. BGP Routing on the Overlay Backbone
- c. Dynamic Multipoint VPN
- d. DMVPN Phase Summary
- e. Front Door VRF
- f. DMVPN Configuration Hub IKEv2 and IPSec
- g. DMVPN Configuration Hub Tunnels
- h. DMVPN Configuration Spokes IKEv2 and IPSec
- i. DMVPN Configuration Spokes Tunnels
- j. Check DMVPN
- k. Routing Principles

# **3. PfR Configuration**

- a. PfR Overview
- b. IWAN Sites
- c. Device Components and Role
- d. Hub Master Controller
- e. Hub Border Routers
- f. Transit Master Controller
- g. Transit Border Routers
- h. Branch Routers
- i. PfR Policies

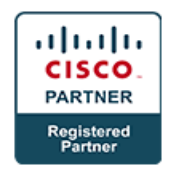

- j. Advanced Parameters
- k. Checking Domain Discovery
- l. Hub Site
- m. Check Branch Sites
- n. Monitoring Operations
- o. Monitor Site Prefixes
- p. Monitor Traffic Classes
- q. Traffic Class Summary
- r. Traffic Class Details
- s. Monitor Channels

#### **4. Cisco Wide-Area Application Services**

- a. Introducing Cisco WAAS
- b. Installing and Configuring the Virtual Environment
- c. Installing and Configuring Cisco VWAAS
- d. Implementing Cisco Central Management
- e. Configuring Application Traffic Policies
- f. Configuring Cisco VWAAS Virtualization

#### **5. Cisco APPNAV**

- a. APPNAV
- b. Installing APPNAV Controllers
- c. APPNAV-XE Controller Configuration
- d. Monitoring the APPNAV Controller
- e. APPNAV Troubleshooting-XE
- f. APPNAV Troubleshooting

#### **6. Cisco WAAS Configuration**

a. Introducing Cisco WAAS Traffic Interception

# **7. Cisco WAAS Application Optimizers**

- a. Configuring CIFS Optimization
- b. Configuring TFO Optimization
- c. Configuring MAPI Optimization
- d. Configuring HTTP Optimization
- e. Configuring SSL and Optimization

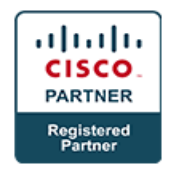

- f. Configuring Cisco WAAS Windows Network Printing
- g. Configuring Streaming Video Optimization
- h. Configuring MS-port-mapper Optimization
- i. Configuring ica Optimization
- j. Configuring NFS Optimization
- k. Configuring Video Optimization

# **8. Cisco WAAS Troubleshooting**

- a. Reporting
- b. Troubleshooting Introduction
- c. Troubleshooting Network Interception
- d. Troubleshooting WAN Optimization
- e. Files For TAC Troubleshooting

# **8. Akamai Connect**

a. Akamai Connect Overview

# **8. Intelligent WAN: Secure Connectivity**

- a. IPSec VPN and Access Control
- b. Cisco Router Security Certifications
- c. Secure Boot
- d. IOS Zone-Based Firewall
- e. Protecting the Public facing IWAN Interfaces with FrontDoor VRF
- f. General IOS Security measures for Internet facing interfaces Cloud Web Security (CWS)

# **8. Managing the IWAN Environment**

- a. APIC-EM
- b. Prime Infrastructure
- c. LiveAction

# **8. Lab**

- a. Configure Overlay Network with DMVPN
- b. Configure Performance Routing v3
- c. Installing and Configuring Cisco VWAAS
- d. Installing and Configuring Cisco ISR-WAAS
- e. Configuring Cisco APPNAV
- f. Configure WAAS Central Manager

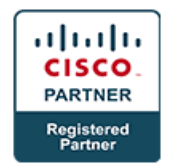

- g. Configure and Optimize Application Optimizers
- h. Configure Akamai Connect
- i. Troubleshoot Cisco ISR-WAAS and VWAAS
- j. Configure Prime Infrastructure and LiveAction
- k. Configuring IWAN Router Security